#### $<<$ AutoCAD 2010 $>$

 $<<$ AutoCAD 2010 $>>$ 

- 13 ISBN 9787302264262
- 10 ISBN 7302264260

出版时间:2011-9

页数:368

PDF

更多资源请访问:http://www.tushu007.com

#### $<<$ AutoCAD 2010

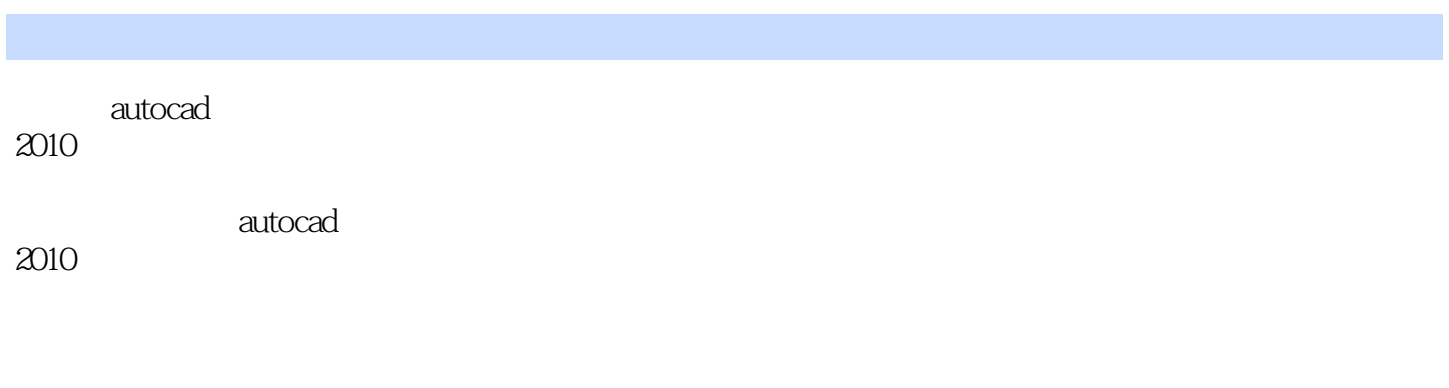

autocad<br>2010

 $2010$ 

autocad

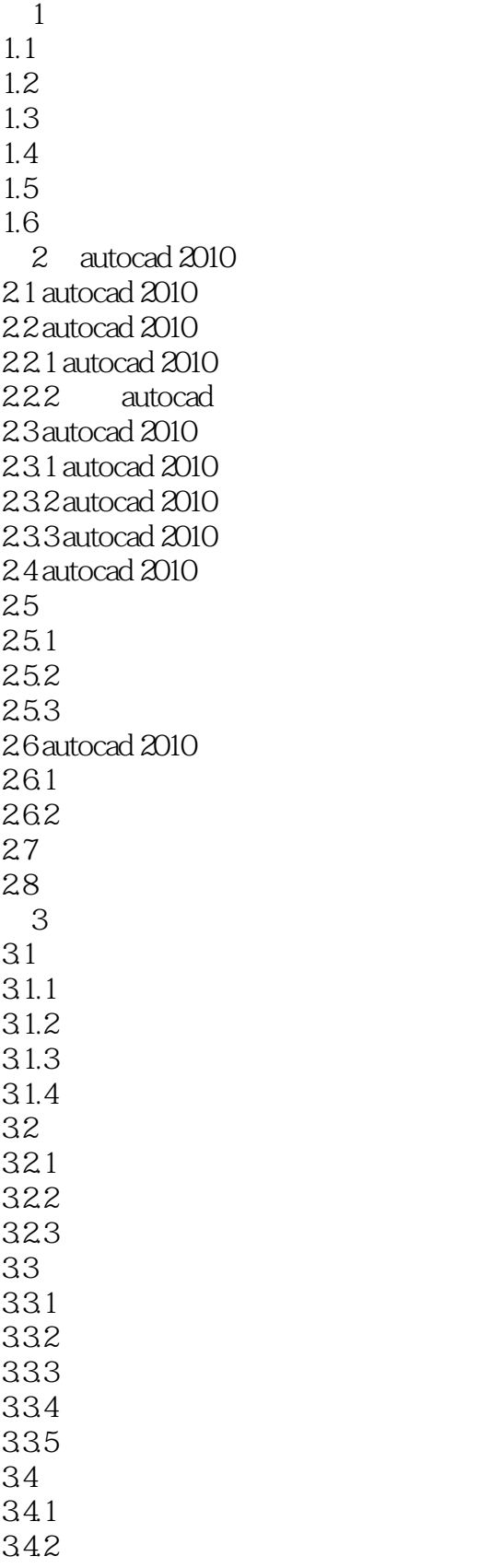

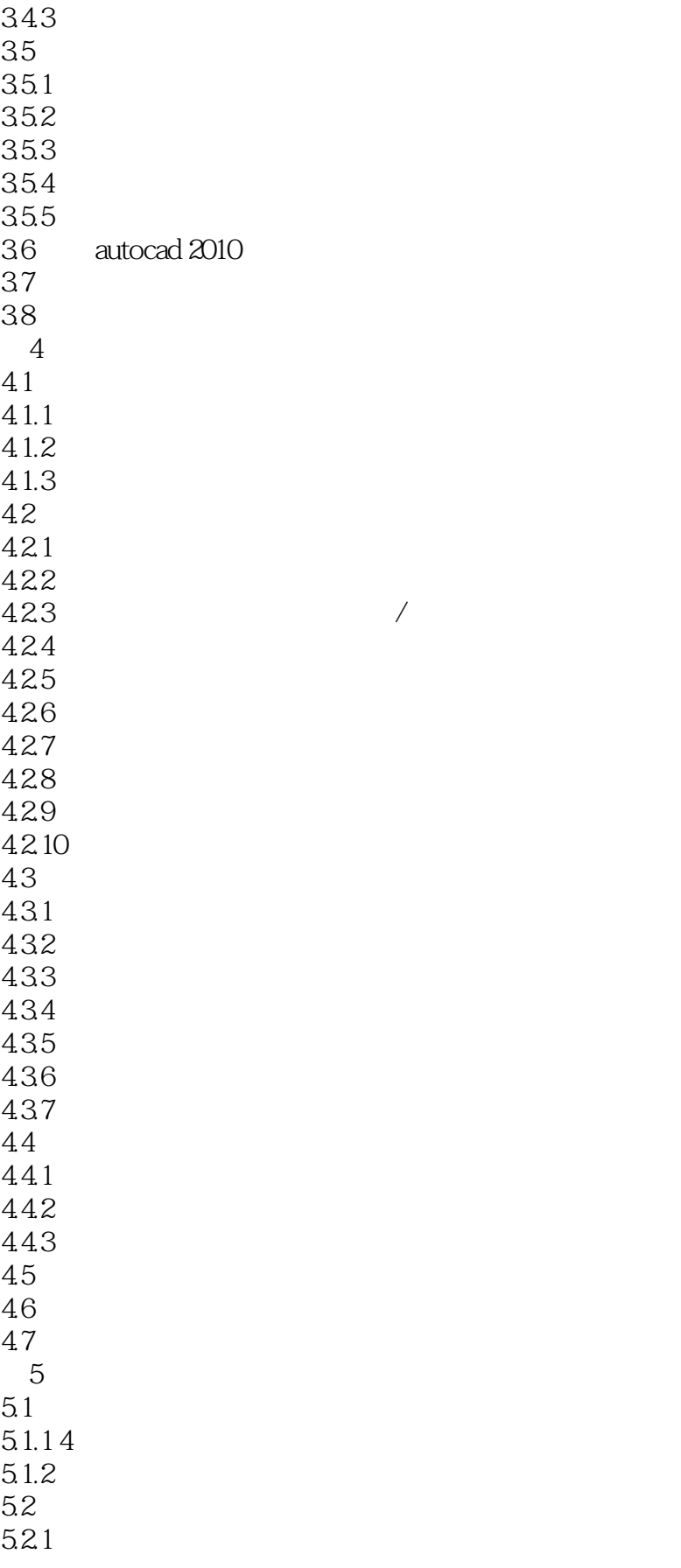

# $<<$ AutoCAD 2010

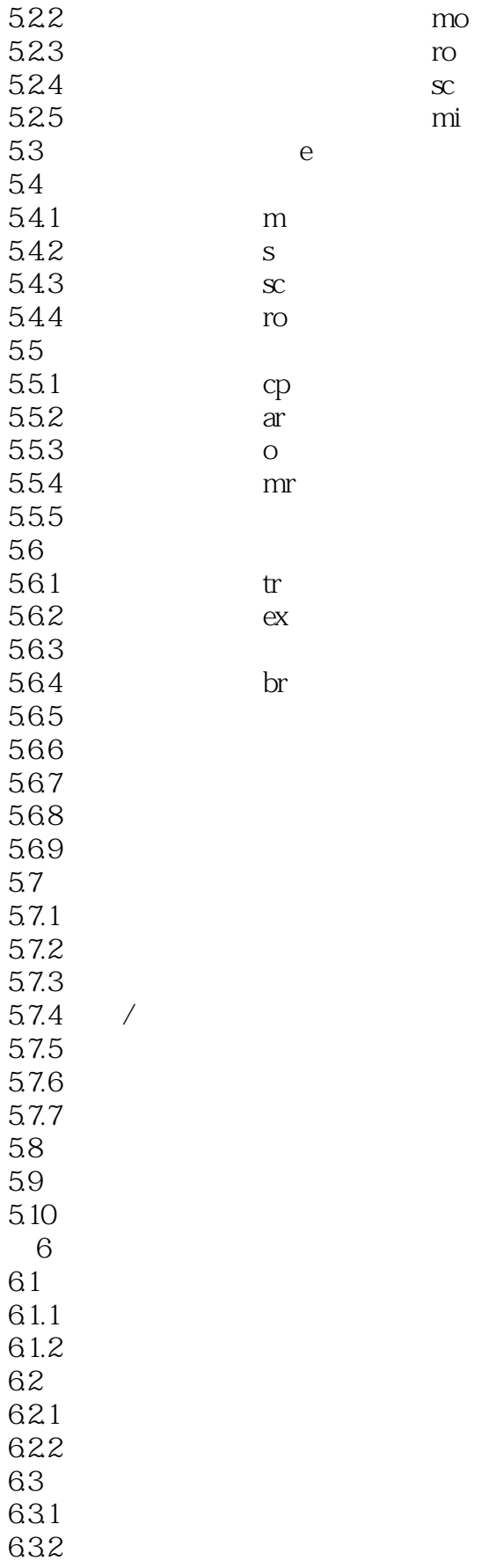

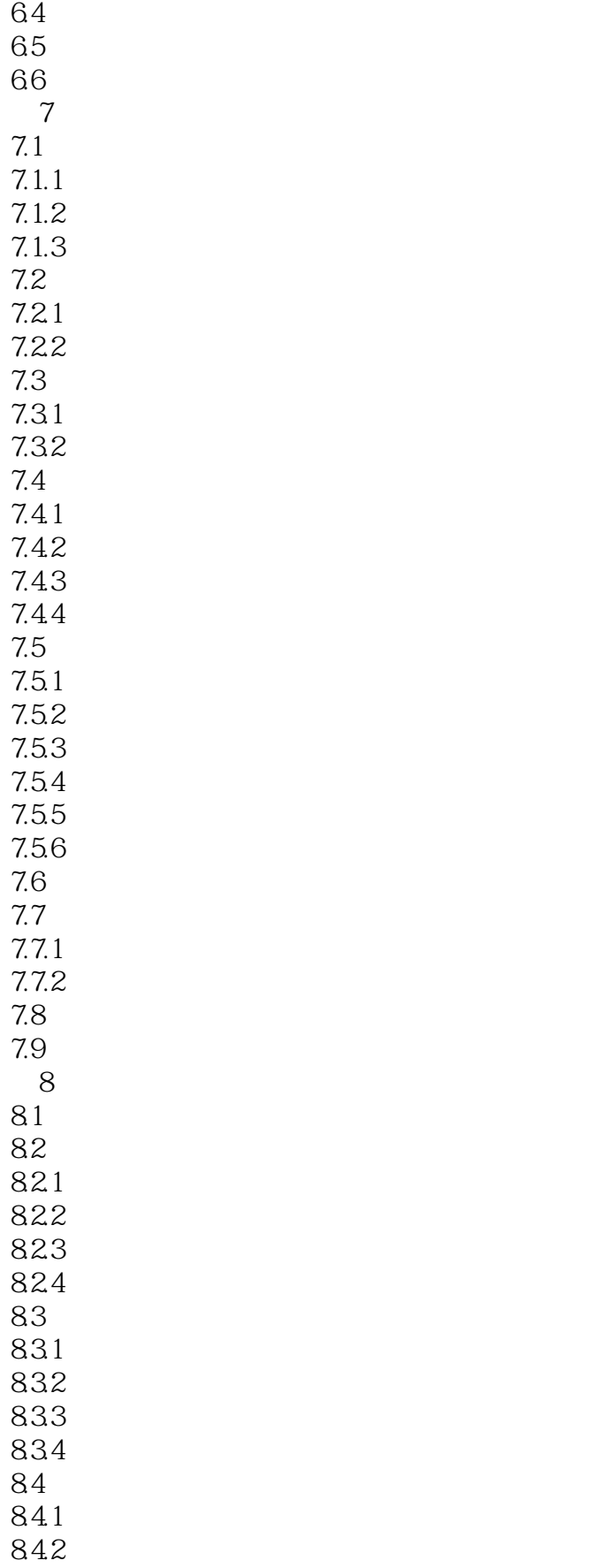

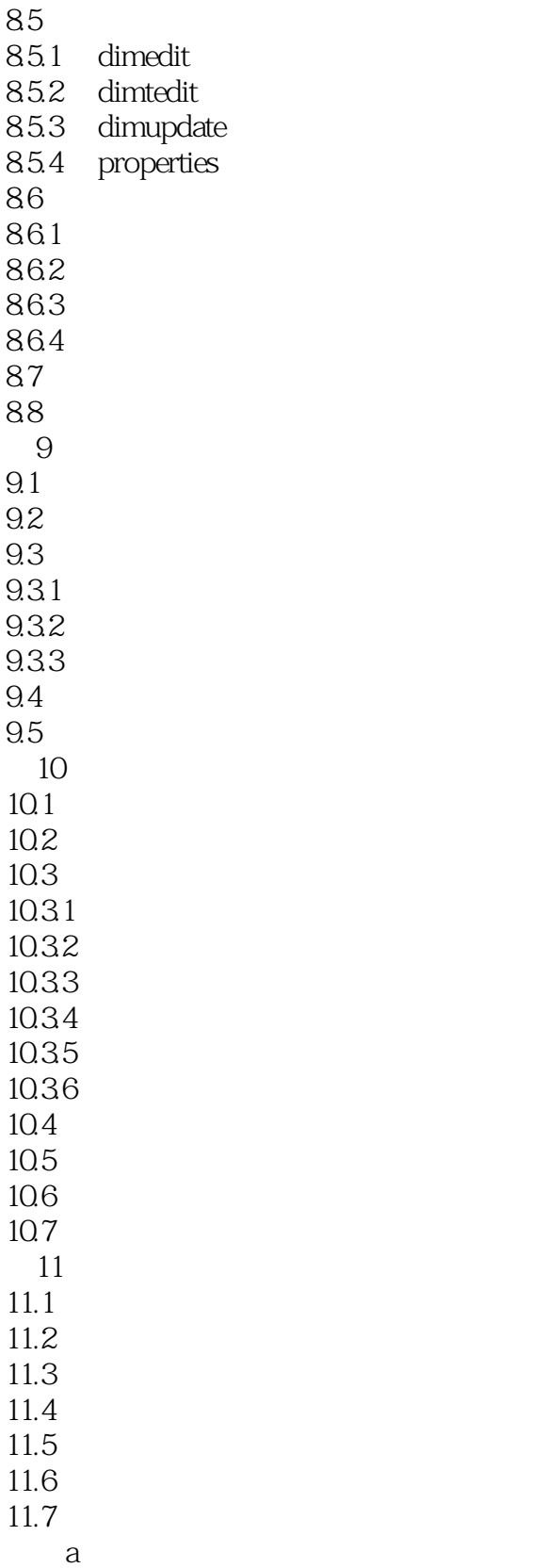

# $<<$ AutoCAD 2010

本站所提供下载的PDF图书仅提供预览和简介,请支持正版图书。

更多资源请访问:http://www.tushu007.com